## Sistema de Tickets Sistema de Tickets<br>
Helpdesk<br>Carreras de Ingeniería en Sistemas Computacionales & Software

Helpdesk

# 1.- Correo electrónico de Soporte CISC<br>
Soporte cisco de Soporte CISC<br>
La soportescisc

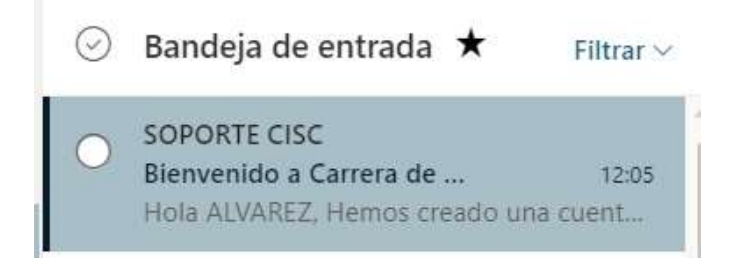

Bienvenido a Carrera de Ingeniería en Sistemas Computacionales y Software

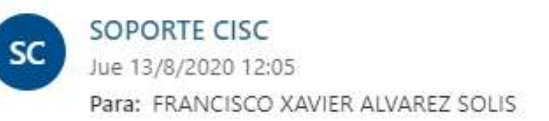

## **Hola ALVAREZ.**

Hemos creado una cuenta para usted en nuestro servicio de asistencia en http://www.csoft.uq.edu.ec/hd.

Siga el enlace a continuación para confirmar su cuenta y obtener acceso a sus Tickets de soporte.

http://www.csoft.uq.edu.ec/hd/pwreset.php?token=OkZqYT6T9343JxtX79OpyJORkU3usqaqsFe9VAA9JFfN5LNt

Su equipo del sistema de atención al usuario Carrera de Ingeniería en Sistemas Computacionales y Software

Responder Reenviar

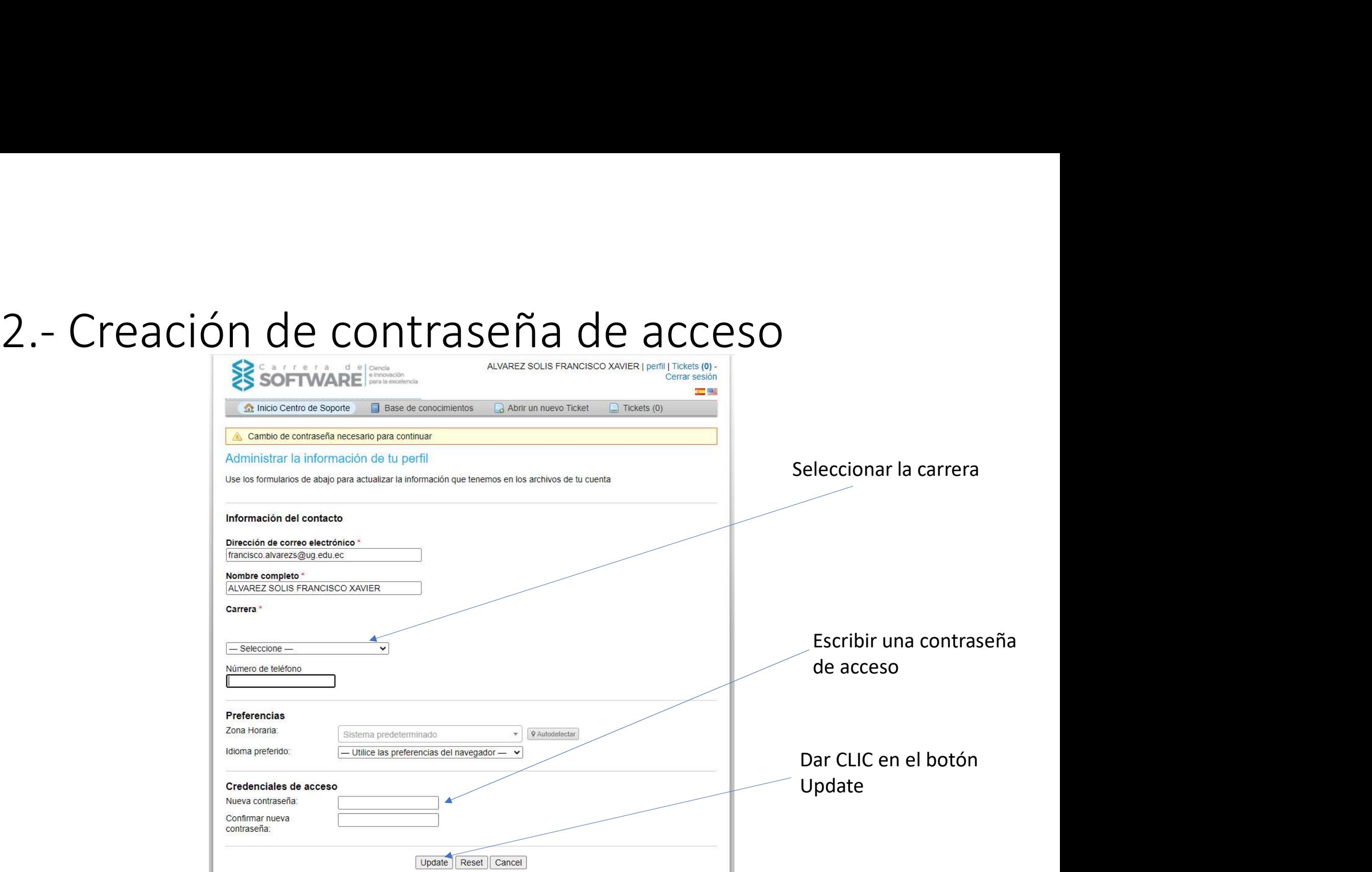

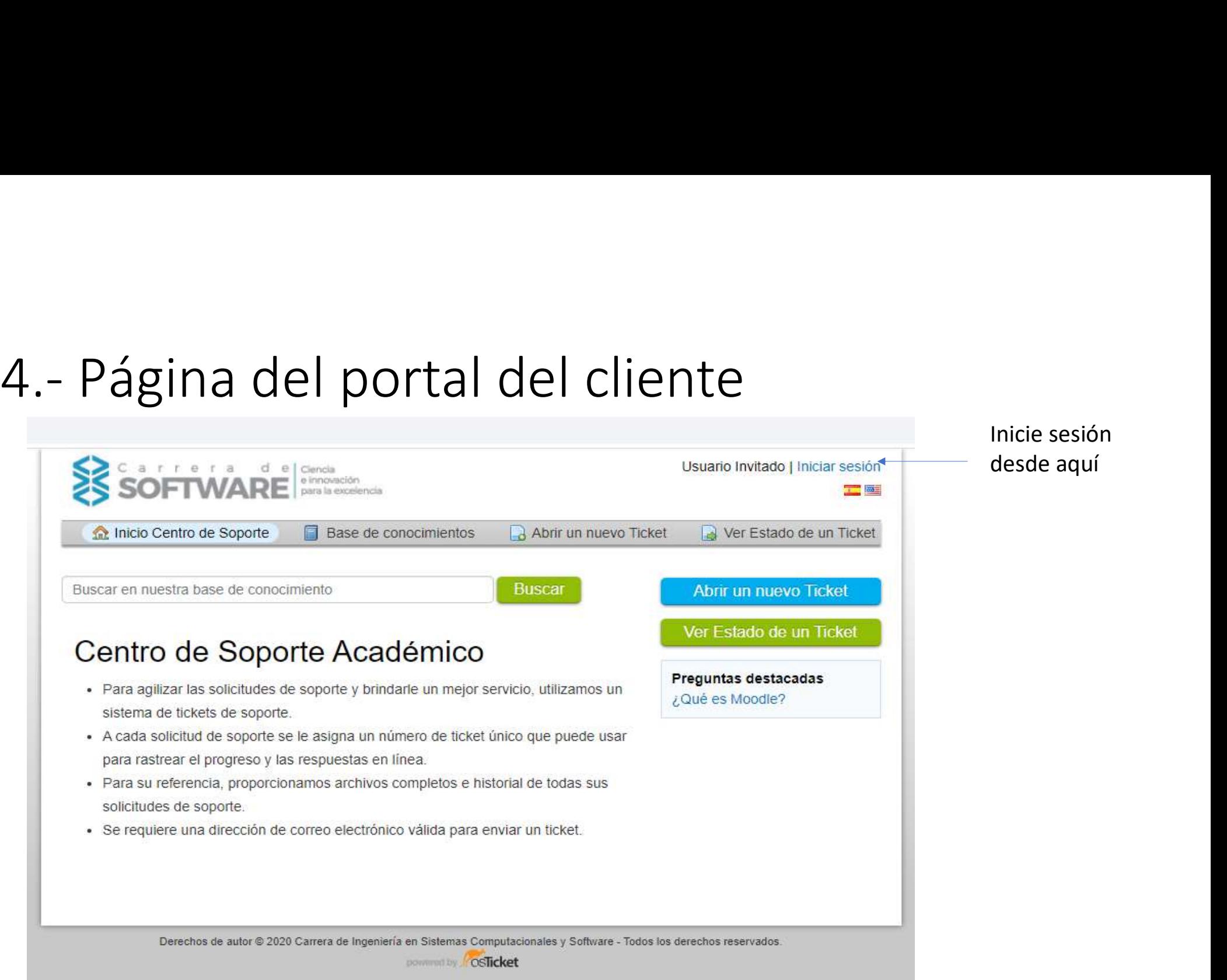

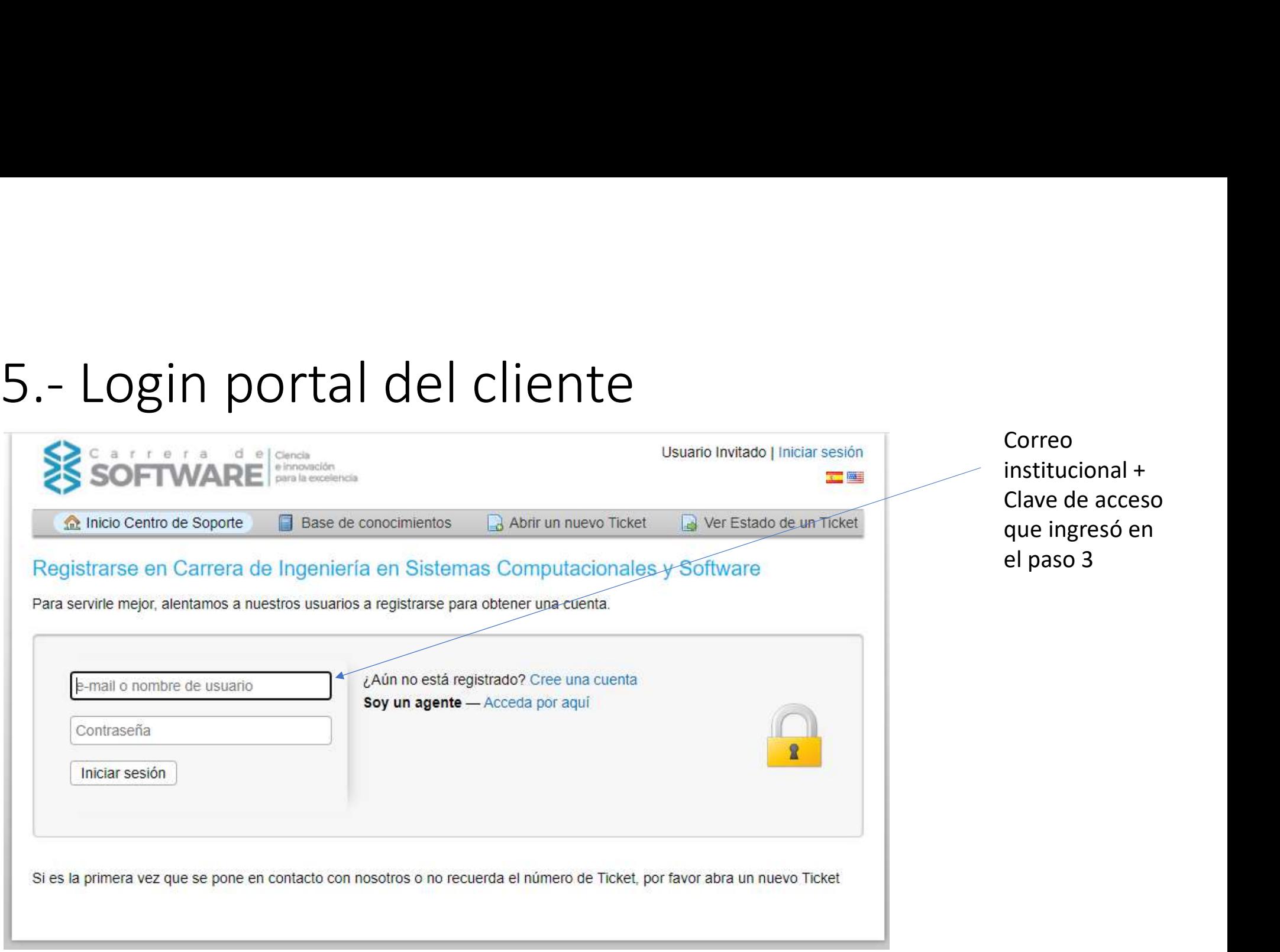

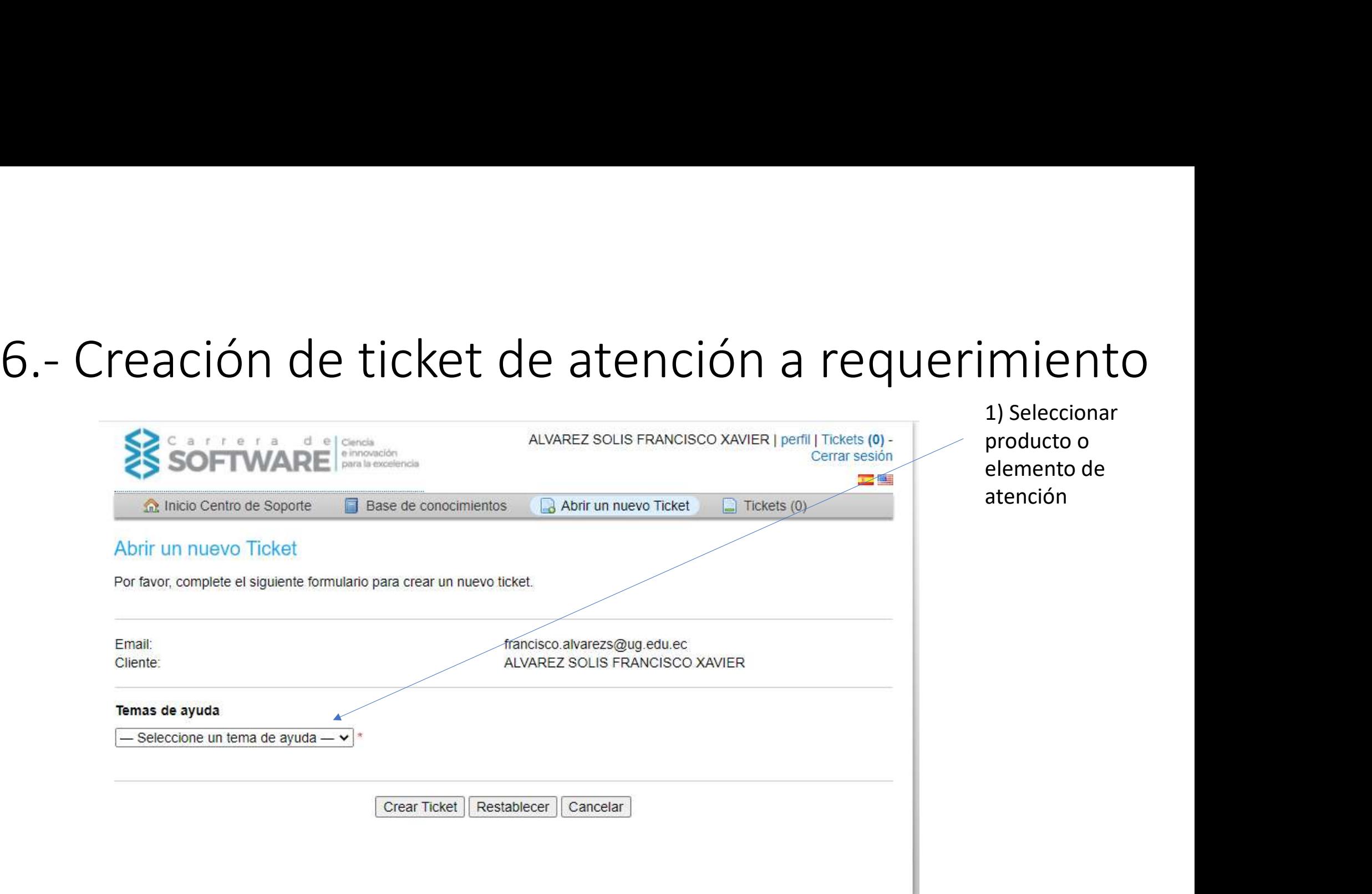

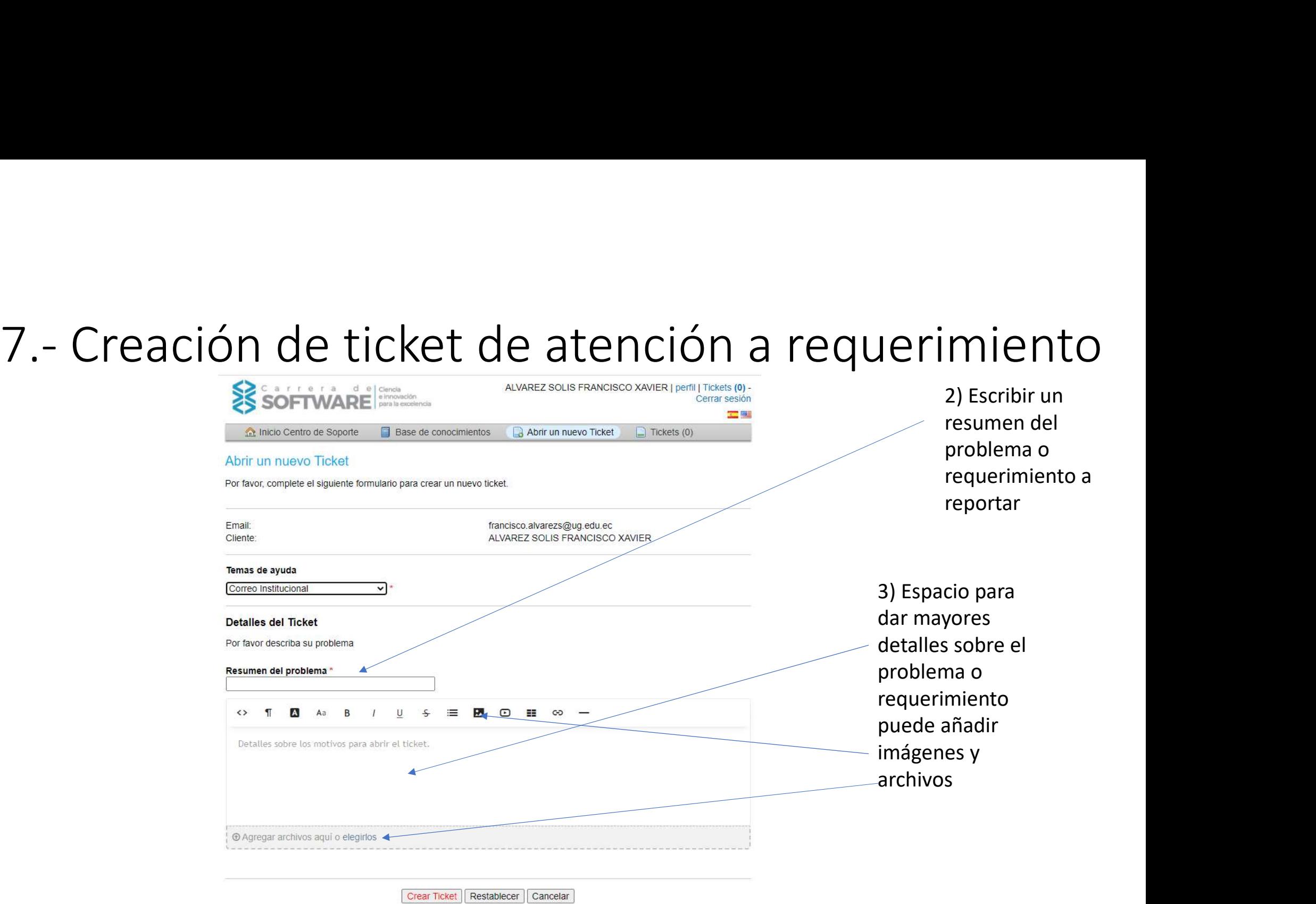

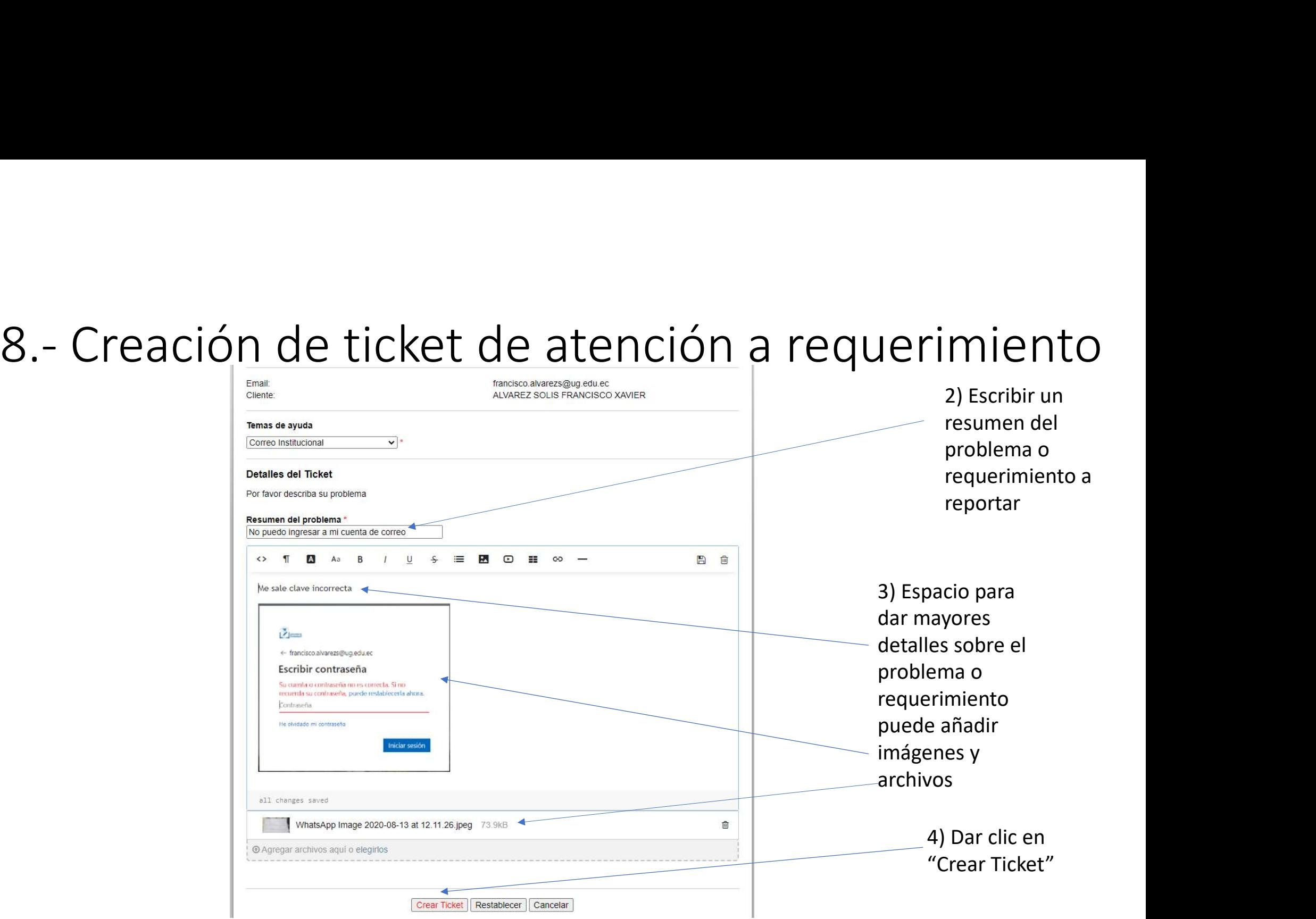

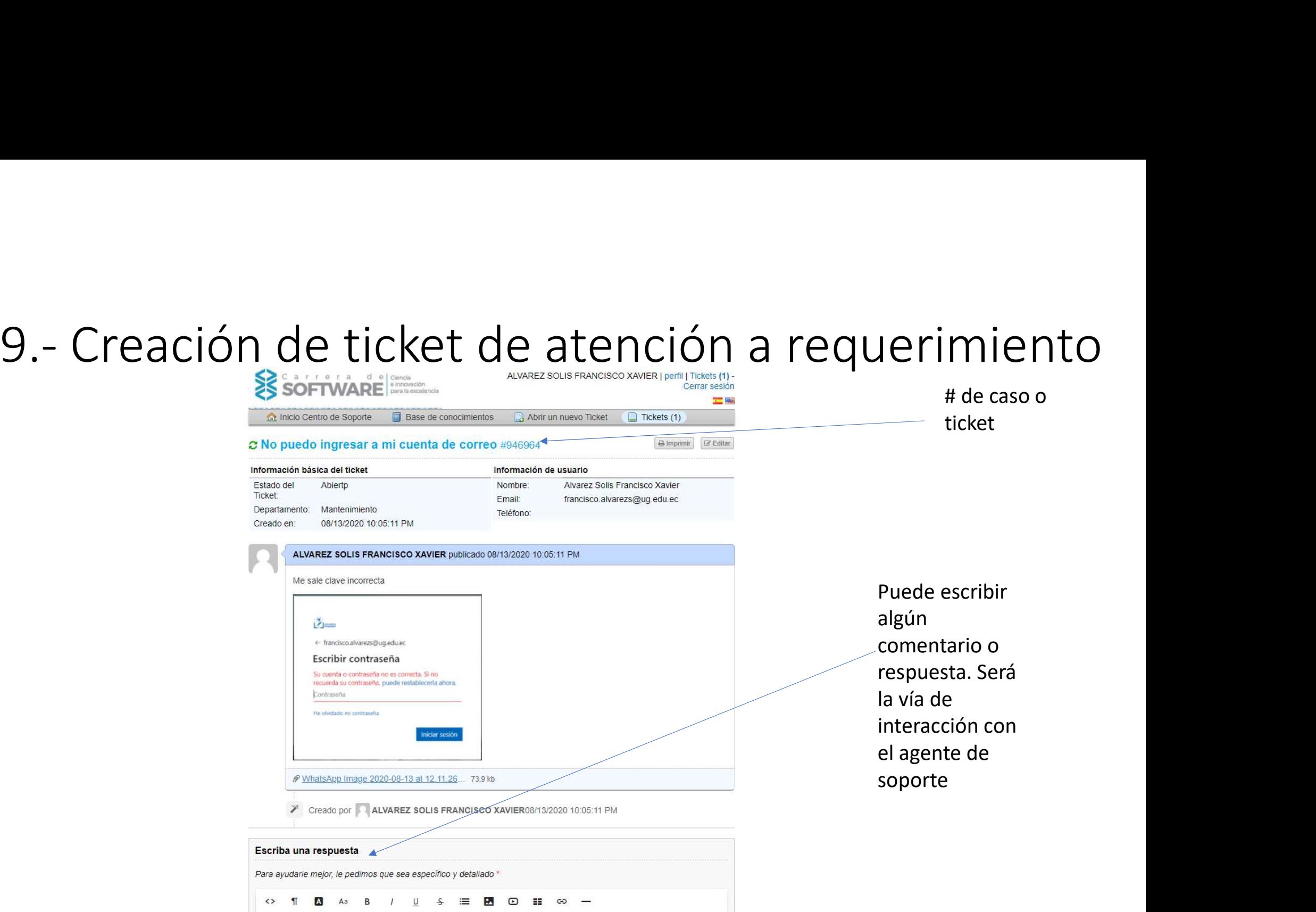

# 10.- Creación de ticket de atención a requerimiento<br><sub>soporte de Ticket Aperturado [#946964]</sub>

**SOPORTE CISC** Jue 13/8/2020 22:11 Para: FRANCISCO XAVIER ALVAREZ SOLIS

## Estimad@ ALVAREZ,

Se ha creado una solicitud de soporte y se le ha asignado #946964. Un representante hará un seguimiento con usted lo antes posible. Puede ver aguí el progreso de este ticket en línea.

Su Equipo de la Carrera de Ingeniería en Sistemas Computacionales y Software,

Departamento de Mantenimiento

Si desea proporcionar comentarios o información adicional sobre el problema, responda a este correo electrónico o inicie sesión en su cuenta para obtener un archivo completo de sus solicitudes de soporte.

Responder Reenviar

**SC** 

# 11.- Mensaje de atención del ticket se cierra el caso

Jue 13/8/2020 22:28 Para: FRANCISCO XAVIER ALVAREZ SOLIS

## Estimad@ ALVAREZ,

**SC** 

Se reseten la clave de acceso

Su Equipo de la Carrera de Ingeniería en Sistemas Computacionales y Software,

Esperamos que esta respuesta haya respondido suficientemente sus preguntas. De lo contrario, no envíe otro correo electrónico. En su lugar, responda a este correo electrónico o inicie sesión en su cuenta para obtener un archivo completo de todas sus solicitudes y respuestas de soporte.

Responder

Reenviar

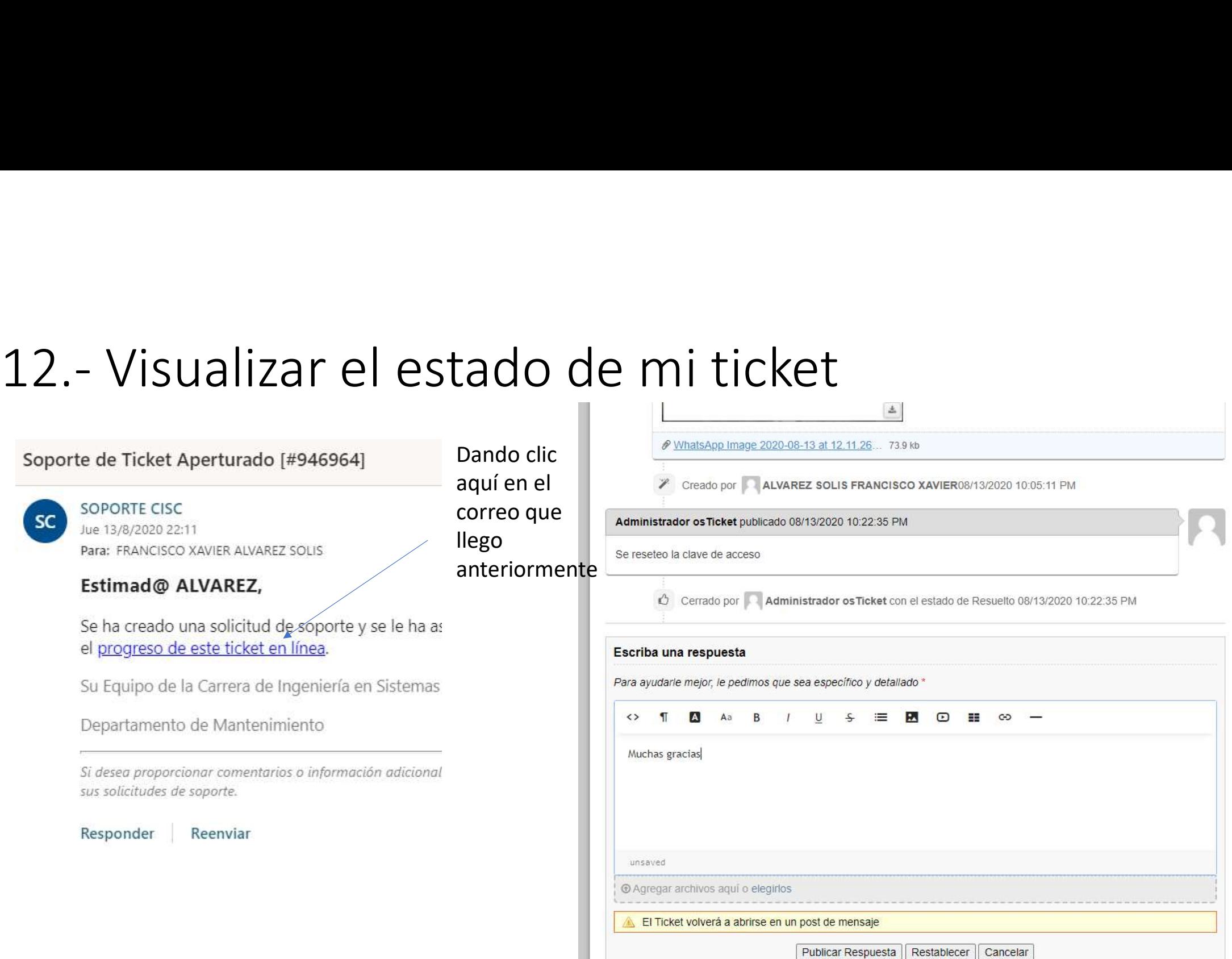